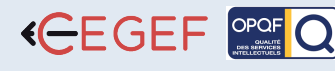

Contact@cegef.com Conseils et inscriptions : 01.42.01.10.51 cegef.com

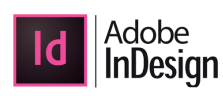

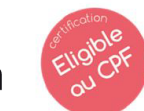

# INDESIGN

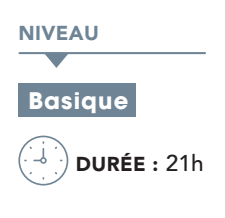

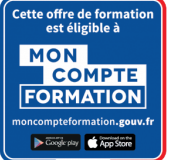

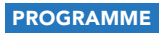

## Créer un nouveau document : 1h

- Les formats de page et d'impression •
- Orientation, marges et colonnes •
- Les règles, les lignes de construction •

## Les outils de base : 2h

- Palettes flottantes, menus et fenêtre de travail
- Le déplacement sur la page, paramétrage de la palette d'outils •

## La structuration du document : 2h

- La palette plan de montage •
- Définir, modifier, supprimer des pages maquette
- Appliquer aux pages courantes •
- Insertion, déplacement, suppression de pages

## La gestion des blocs : 2h

- $\bullet$  Les outils blocs : texte, images et filets
- Chemin de texte •
- Blocs en main levée, blocs de Bézier •
- Cadres et fonds •
- Les filets, style, épaisseurs, flèche
- Caractéristiques des blocs •
- Verrouiller / masquer / supprimer / grouper •
- Formes de blocs et transformation de blocs •
- Placement du texte en colonnes •
- Chaînage des blocs texte, automatique et manuel •
- Retrait et décalage des blocs, mise en forme des blocs •

#### La mise en forme du texte : 1h

- La typographie : Les attributs de caractères, de paragraphes
- Espacement, tabulation, les lettrines •
- Styles de caractères et de paragraphes •

## Le travail sur les images : 2h

- Les différents types d'images (point/vecteur) •
- Importation et comptabilité (formats de fichiers)
- Placement, recadrage, la mise à dimension •
- Encrage d'images dans le texte •

## La couleur : 2h

- Couleurs d'accompagnement •
- Couleurs de quadrichromie et teinte •
- Les modèles chromatiques, les dégradés •

## **@OBJECTIF**

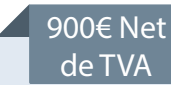

Être capable de maîtriser des fonctions principales de In Design, logiciel de composition et de mise en page professionnel.

## **PUBLIC**

Chargés de la communication, salariés, architectes, maquettistes, assistantes qui souhaitent passer au traitement PAO

## **PRÉ-REQUIS**

Utilisateurs sachant se servir d'un micro-ordinateur et des logiciels d'application courants (traitement de texte, graphiques).

## **MATÉRIEL NÉCESSAIRE**

Salles de formation équipées en ordinateurs et licences installées.

## **MOYENS ET MÉTHODES**

Support InDesign, exercices et tests de suivi de niveaux. Editions ENI. Feuilles d'émargement, attestation de stage.

#### **ED PROFIL DU FORMATEUR**

Expert, expérience de 15 ans.

## SUIVI DE L'ACTION

 Tests pratiques et théoriques d'acquisition des connaissances tout au long de la formation et évaluation à chaud et à froid.

Test de niveau afin d'évaluer l'indice de compétences.

## La mise en page : 2h

- Rotation du texte et des images •
- Les bibliothèques d'objets, mise en page de planches •

## L'impression : 1h

• Choix de l'imprimante, options de réglages impression

#### Les calques : 2h

• Principe de fonctionnement et d'utilisation

#### Les transparences : 2h

• Principe de fonctionnement et utilisation

#### Les tableaux 2h

- Créer/modifier des tableaux, les bordures et les fonds
- Propriétés de cellules •

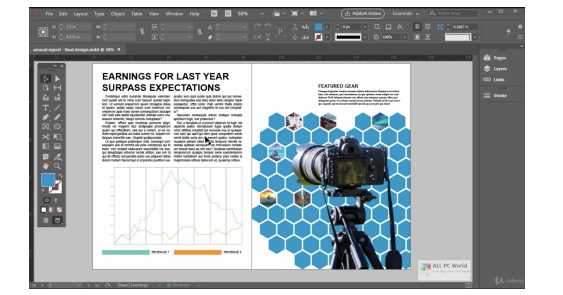

Les personnes en situation de handicap souhaitant suivre cette formation sont invitées à nous contacter afin d'étudier ensemble les moyens mis à disposition cas par cas. Les stagiaires pourront se connecter via un login d'accès sur notre plateforme. La consultation des modules vidéo seront illimités sur une durée de 30 jours après validation.

Centre